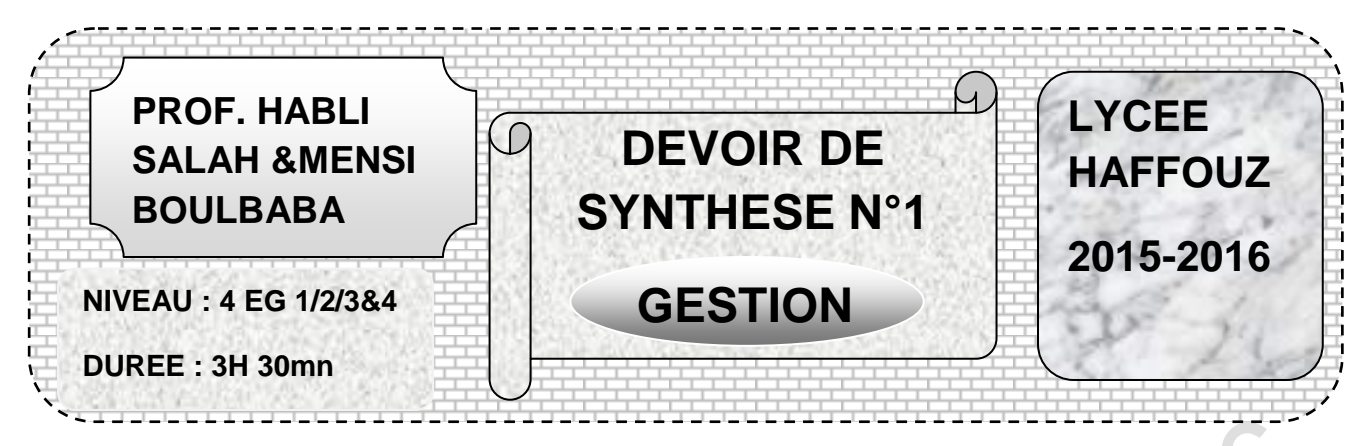

# LE SUJET COMORTE 10PAGES

#### Le sujet se compose de deux parties

# **Première partie (5 points)**

Exercice 1 : gestion comptable des stocks

Exercice 2 : rentabilité d'une commande

#### **Deuxième partie (15 points)**

Dossier 1 : analyse de l'équilibre financier

Dossier 2 : Gestion économique des stocks

Dossier 3 : coûts complets

Dossier 4 : remèdes et actions correctives

# **Première partie (5 points)**

#### **Exercice N°1**

La société ERRAHMA qui est spécialisée dans la commercialisation en gros des « imprimantes », possède au début du mois de Mars 2015 un stock de 50 imprimantes, évalués à 5800 Dinars.

Durant le mois de Mars, les mouvements des lavabos doubles « encastré » ont été les suivants :

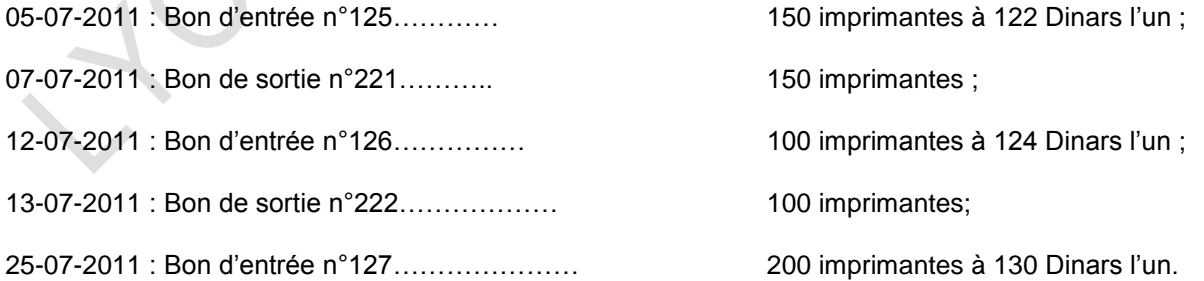

#### **Travail à faire :**

- *1) Calculez le coût moyen unitaire pondéré de fin de période (CMUP) avec cumul du stock initial*
- *2) Etablissez la fiche de stock en quantité et en valeur (annexe* **I)** *selon la méthode du coût moyen unitaire pondéré de fin de période.*
- *3) Sachant la société ERRAHMA désire réaliser un taux de marge de 20%, déterminez son prix de vente.*

#### Page **1** sur **10**

# **EXERCICE N°2**

L'entreprise MODA-BELLA sise à HAFFOUZ est spécialisée dans la confection des vêtements pour hommes. Pour l'année 2014 et pour son nouvel article « chemise élégance », le gérant Mr Kamel cherche à mesurer le résultat dégagé sur la commande ponctuelle n°424 de 3000 unités au prix unitaire de 30 DT. La démarche utilisée est la méthode du coût complet.

Vous disposez des informations suivantes relatives à la commande N°424 pour le mois de janvier :

- $\triangleright$  Chaque chemise consomme
	- Tissu : 2,5 mètres à 4,200 le mètre
	- 4 boutons à 15DT les 100 unités
	- MOD : 30 minutes à 3,200 DT l'heure
	- Charges indirectes de production :
		- atelier découpe : 12 minutes de travail machine
		- atelier piquage et finition : 2,5mètres
- Les charges de distribution sont constituées entièrement par **des charges indirectes**

#### Travail à faire

- 1) Complétez l'extrait du tableau de répartition des charges indirectes (annexe II)
- 2) Retrouvez la quantité consommée de tissu pour la fabrication de la commande
- 3) Complétez le tableau de calcul du coût de production, coût de revient et résultat de la commande N°424.
- 4) Sachant que les dirigeant désirent réaliser une marge sur coût de production de 12 DT, dire si l'objectif en terme de rentabilité est atteint ou non ?
- 5) Si non, aidez Mr Kamel à fixer le prix de vente permettant la réalisation de son objectif.

# **Deuxième partie (15 points)**

'enterprise HAFDEAU, sise à Haffouz fabrique et commercialise deux produits : bouteilles de jus et pots de mayonnaise. Toute sa production est écoulée sur le marché à travers sa force de ventes. Elle a rencontré des problèmes de trésorerie liés aux méventes de certains articles. Pour remédier à une telle situation les dirigeants vous communiquent les dossiers suivants. L

# **Dossier N°1 : analyse fonctionnelle**

Pour cette année d'exploitation N, l'entreprise à connu des problèmes de trésorerie dus à des difficultés en matière de financement de son cycle d'exploitation. C'est pour cette raison que les dirigeants de l'entreprise vous demandent d'analyser l'équilibre financier et son évolution en se basant sur les informations suivantes :

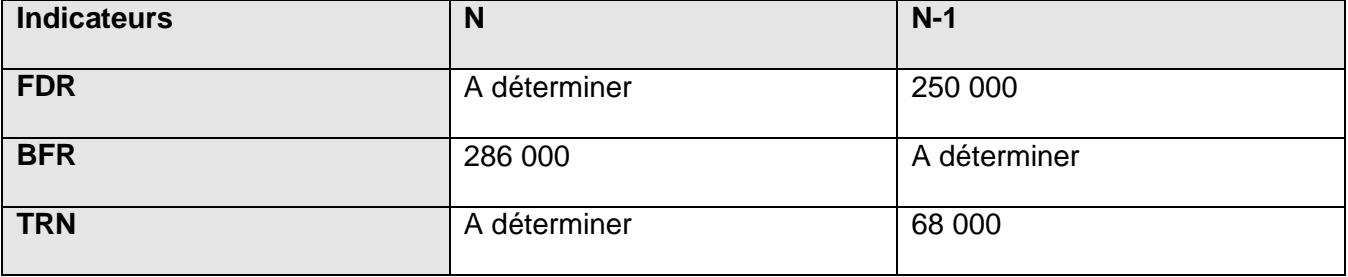

# *Travail demandé :*

**1)** En se basant sur l'équation de l'équilibre financier, Déterminer le BFR en N-1.

Malgré les efforts déployés pour trouver des ressources stables supplémentaires,

- **-** le FDR n'a augmenté que de 8% par rapport à N-1.
- **-** Contrairement la trésorerie a diminué de 84 000DT par rapport à N-1
- **2)** Déterminer le FDR en N.
- **3)** Calculer la trésorerie nette pour la même année N.

Afin de mieux vous éclairer sur situation financière de l'entreprise, les dirigeants mettent à votre disposition

# **Bilans fonctionnels comparés et condensés le 31/12 (sommes en dinars):**

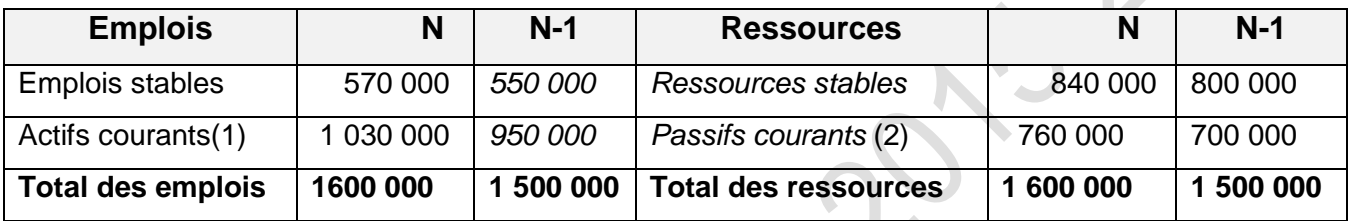

(1) Dont trésorerie de l'actif : 18 200 DT en N et 130 000DT en N-1

(2) Dont trésorerie passive : 34 200 DT en N et 62 000DT en N-1

La part de stocks des marchandises dans les actifs au 31/12 :

- **4)** Compléter le bilan fonctionnel **en annexe IV à rendre avec la copie**
- **5)** Etudier la santé financière pour N et (équilibre minimum et équilibre général) **annexe IV à rendre avec la copie.**
- **6)** En se basant sur la variation des indicateurs d'équilibre (FDR, BFR et la TRN),
	- a- Expliquer la baisse de la trésorerie.
	- b- Quel conseil proposez-vous à l'entreprise pour remédier à cette situation ?

# **Dossier N°2 : gestion économique des stocks**

Afin de vous éclairer sur l rotation des stocks, on vous communique la valeur des stocks au 31/12 des deux dernières années, les informations suivantes concernant les rayons de mayonnaises et de bouteilles de jus.

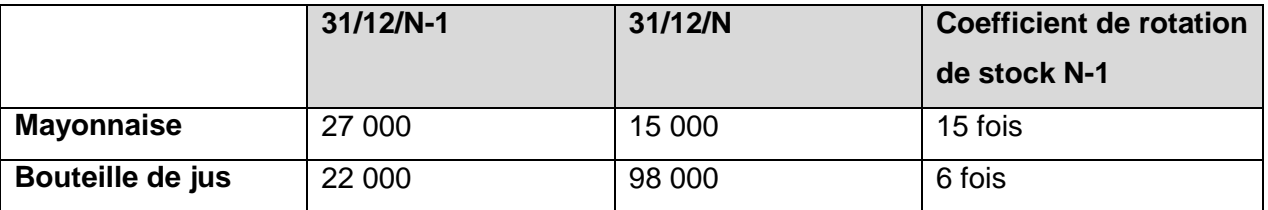

# **Tableaux d'analyse des stocks des articles pour N**

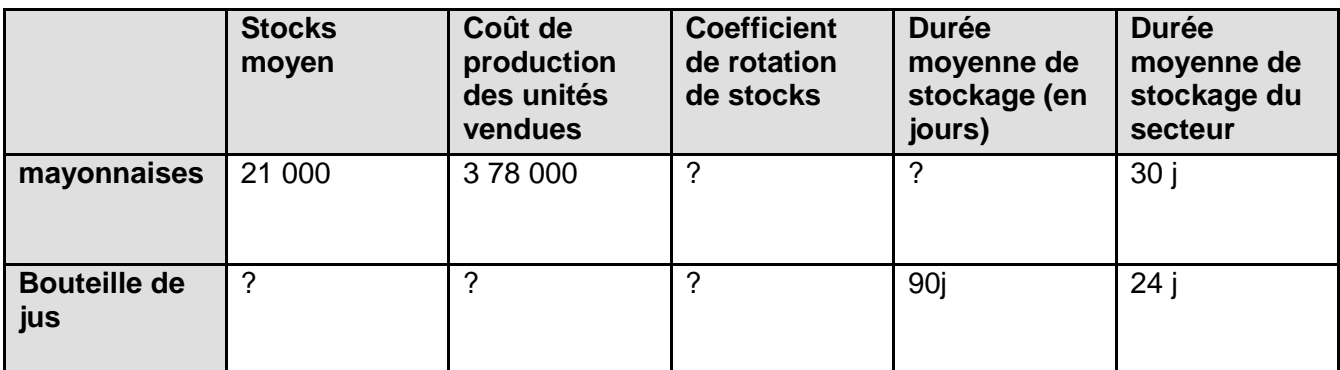

# **Travail demandé :**

#### **Pour le stock de mayonnaise**

- **1)** Déterminer :
	- **a)** le coefficient de rotation.
	- **b)** La durée moyenne de stockage.

#### **Pour le stock de bouteille de jus**

Sachant que :

- **-** Le coût de production des unités fabriquées en N est de 316 000 DT
- **-** Le chiffre d'affaire est de 320 000 DT
	- Le prix de vente unitaire est 2 DT
- **2)** Déterminez le coût de production des unités vendues
- **3)** Calculer :
	- a) le stock moyen.
	- b) le coefficient de rotations de stock.
- **4)** Déterminez la quantité vendue de bouteilles de jus

#### **Pour les deux produits**

- **5)** commentez et comparez les résultats pour les deux produits et celles des moyennes du secteur et par rapport à l'année précédente
- **6)** quel est l'article souffrant de difficultés de vente ?

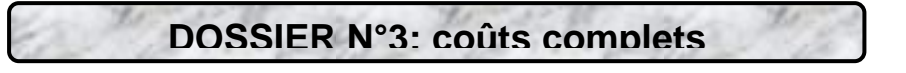

Dans le but d'étudier la rentabilité du produit « bouteilles de jus concentré » et trouver les remèdes adéquats au problème de mévente. La société vous communique les informations relatives à son article « bouteille de jus ».

Pour produire et vendre **une bouteille de jus** :

#### **a) charges directes**

- **-** fruits : 0,5 kg à 0,620 le KG
- **-** une bouteille en plastique : 0,028 DT
- **-** une étiquette : 12 DT les 1000 unités
- **-** coût de la main d'œuvre directe : 3 mn à 3,200 l'heure

#### **b) les charges indirectes**

- **-** charges indirectes de production
	- atelier de cuisson-moulage : 1 mn de travail machine
	- atelier d'embouteillage- conditionnement (voir tableau de répartition des charges indirectes)
- **-** les charges indirectes de distribution : 10% de prix de vente

#### **Travail demandé**

- **1)** complétez le tableau de répartition des charges indirectes **(annexe VI)**
- **2)** détaillez les nombres des unités d'œuvre pour les sections de production **(annexe VII)**
- **3)** calculez le coût de production unitaire et le coût de revient d'une bouteille de jus
- **4)** la société **HAFDEAU** pratique un prix de vente aux sociétés de la grande distribution et aux grossistes de 2 DT. Elle désire réaliser une marge bénéficiaire de 25% de coût de revient. Ce prix assure une marge sur coût de production unitaire de 0,500DT
	- a- recalculez le coût de production d'une « bouteille de jus »
	- b- déduisez la marge bénéficiaire unitaire
	- c- dire si la marge bénéficiaire permet à l'entreprise d'atteindre don objectif en termes de rentabilité

Afin d'améliorer son taux de marge bénéficiaire (jugé faible par les dirigeants de l'entreprise 17,65% du coût de revient), les responsables ont adoptés des actions correctives pour maitriser le coût de revient tout en gardant le même prix de vente (2DT)

**5)** déterminez le coût de revient permettant d'atteindre l'objectif en terme de rentabilité (une marge bénéficiaire de 25% du coût de revient)

# **DOSSIER N°4: remèdes et actions correctives**

Afin de remédier aux problèmes de méventes rencontrés au cours de l'année N, les responsables ont décidés à des solutions de plusieurs volets

- A ajustement de sa politique commerciale
- B une révision de sa gestion d'approvisionnement

#### **A) ajustement de sa politique commerciale**

Page **5** sur **10 Amélioration de l'image de marque :** l'entreprise désire présenter des bons indicateurs à ses partenaires, pour ce faire, les dirigeants cherchent à faire apparaitre sur le bilan un **résultat majoré**.

- **1)** En déduire la méthode de gestion de stock **(voir annexe VIII)**
- **2)** Complétez l'extrait de la fiche de stock des bouteilles de jus **(annexe VIII)**
- **3)** Dire si l'adoption de la méthode DEPS permettra à l'entreprise d'atteindre son objectif

Sachant que le responsable commercial prévoit suite à l'adoption des actions correctives une tendance à la baisse des coûts de production unitaire prévisionnelle

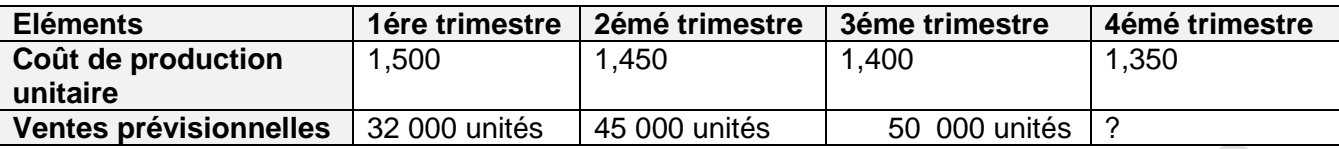

**4)** Calculez les ventes prévisionnelles du 4éme trimestre en N+1 sachant qu'ils ont augmenté par rapport à N de 12,5% (les ventes de N =160 000 unités)

#### **B- une révision de sa gestion d'approvisionnement**

La société **HAFFDEAU** soucieux de mieux assurer la gestion de ses approvisionnements en matière de fruit, vous communique les données suivantes

- **-** La consommation prévisionnelle des fruits en quantité pour N+1 (360 jours) **Q** Kg à 0,600 le Kg (la consommation est régulière tout au long de l'année
- **-** Les frais accessoires liés à la passation d'une commande sont estimées à 216 DT
- **-** Le coût de possession de stock est estimé à 0,120 DT par **Kg stocké**
- **-** Le délai de livraison demandé par le fournisseur est 8jours
- **-** Le stock minimum s'élève à 2000 Kg
- **-** Le stock d'alerte est de 2500 Kg
- **-** D'habitude la quantité nécessaire est achetée sur 3 commandes de 30 000 Kg **chacune**

# **Travail demandé**

- 1) Calculez la consommation journalière et annuelle du fruit
- 2) Calculez le niveau de stock de sécurité
- 3) Sachant que le stock initial le 02/01/N+1 est de 3 500 Kg, déterminez la date de passation de la première commande
- 4) Calculez :
	- a- La cadence optimale d'approvisionnement (N\*)
	- b- La quantité optimale par commande (q\*)
- 5) Le responsable à décidé d'adopter la cadence optimale de réapprovisionnement de 5 commandes au lieu de la cadence habituelle 3 commande, calculez dans ce cas les économies réalisées pour l'achat de 90 000 Kg.

**Prénom**…………………….… **Nom**………….……… **Classe**……………… **N°**…

# **ANNEXES A REMETTRE AVEC LA COPIE**

**Annexe I**

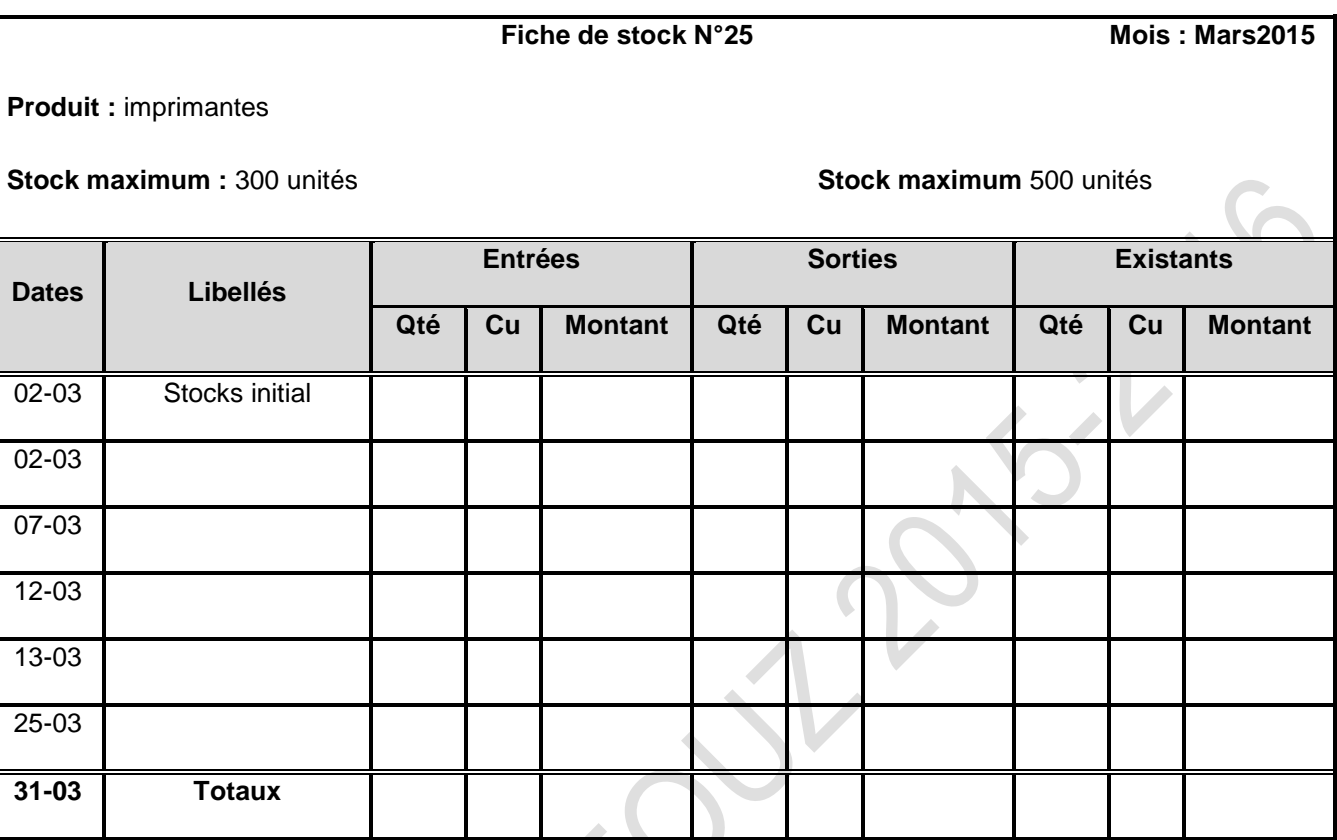

#### **Annexe II tableau de répartition des charges indirectes**

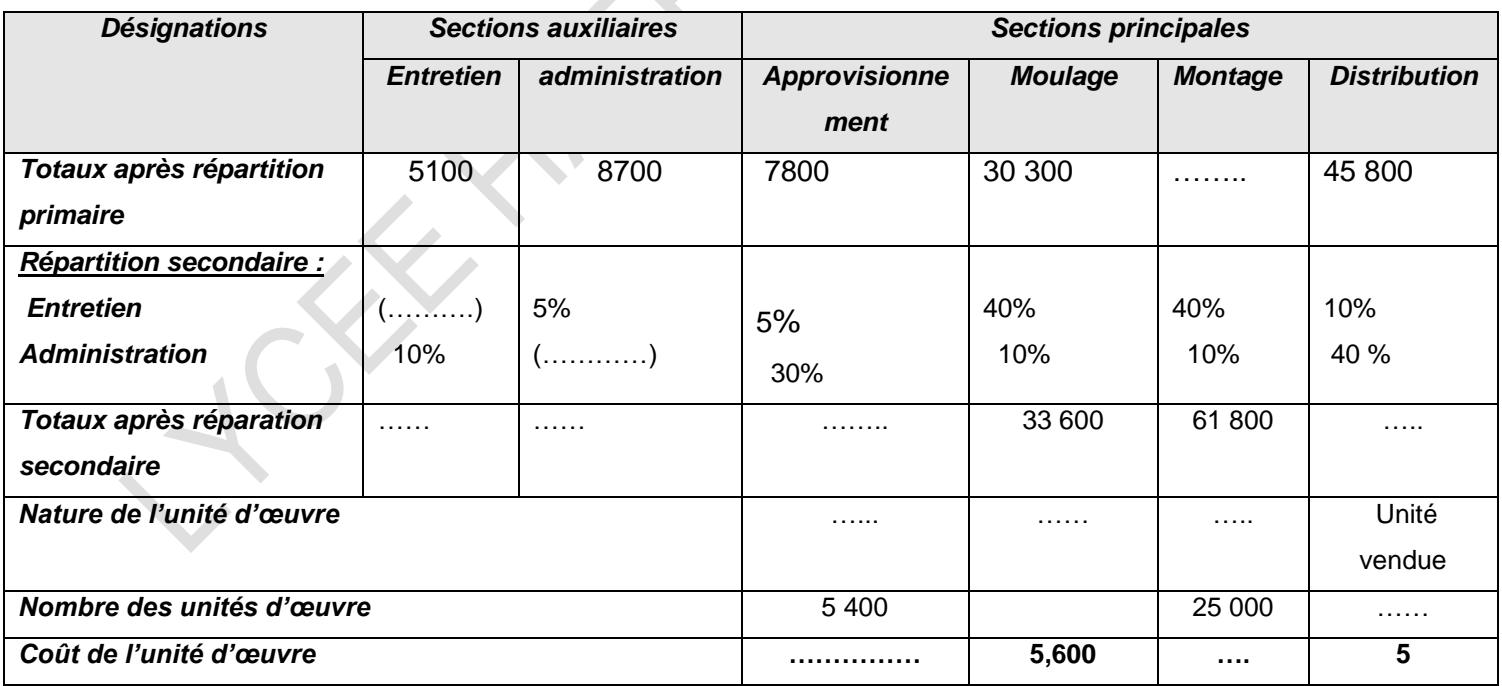

# **Annexe III: Tableau de calcul de coût production, cout de revient et résultat de la commande:**

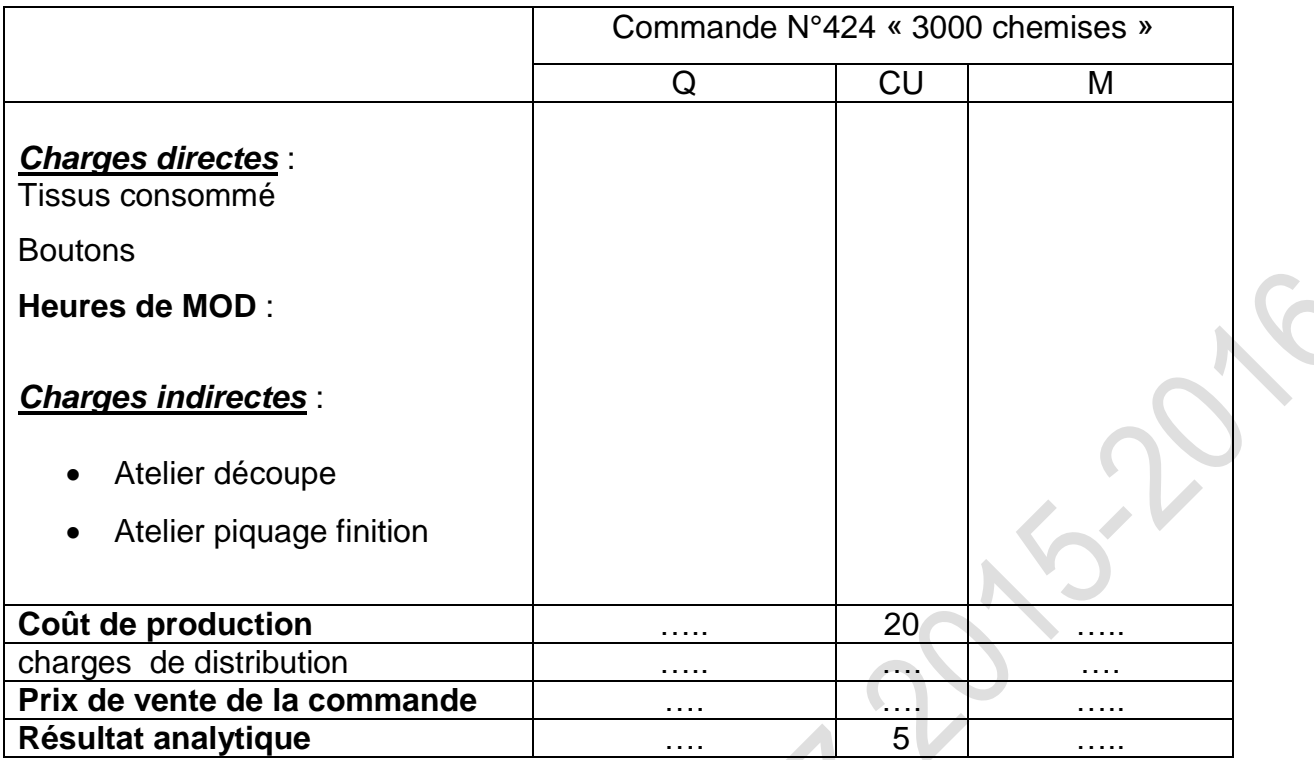

# **ANNEXE IV : Bilan fonctionnel**

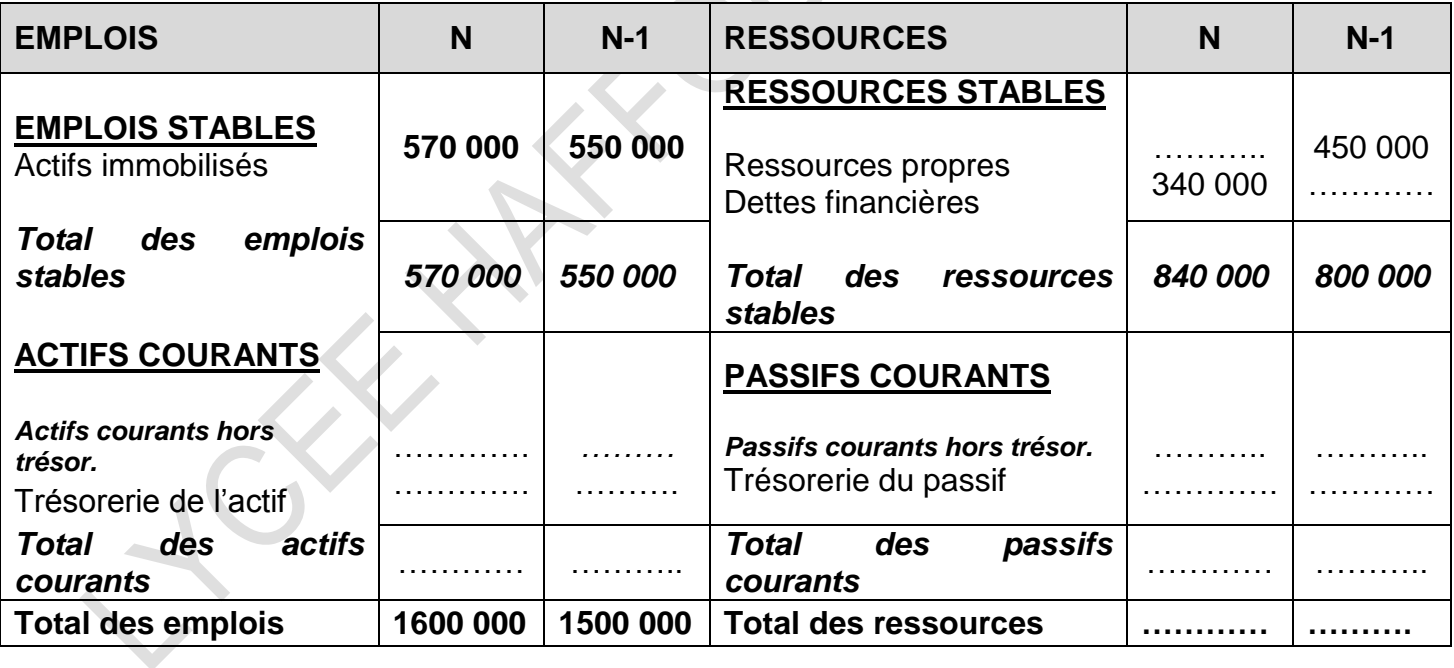

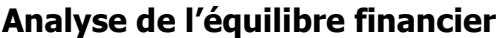

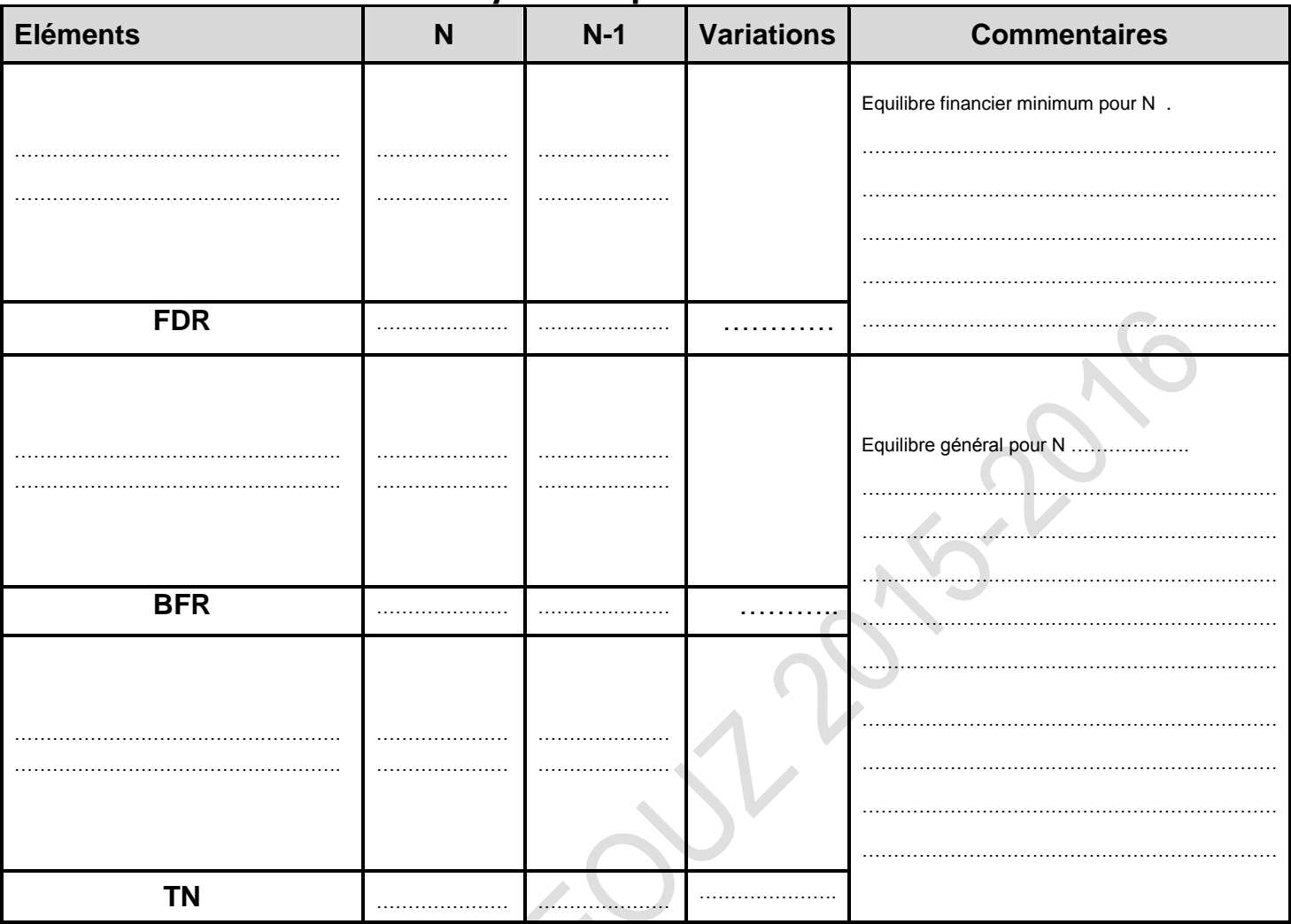

**Annexe VI : Tableau de répartition des charges indirectes (sommes en dinars) :**

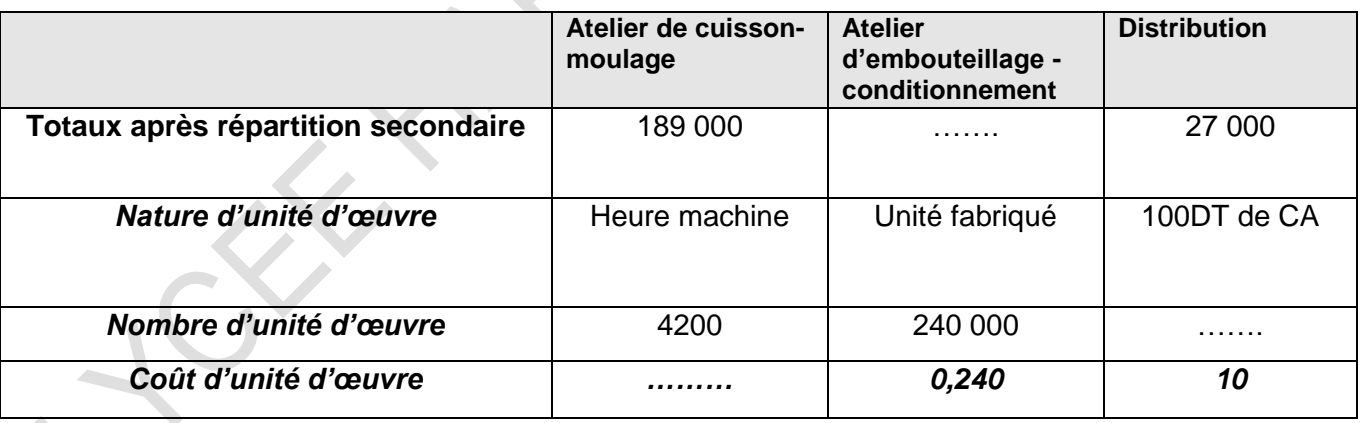

# **Annexe VII : nombre des unités d'œuvre**

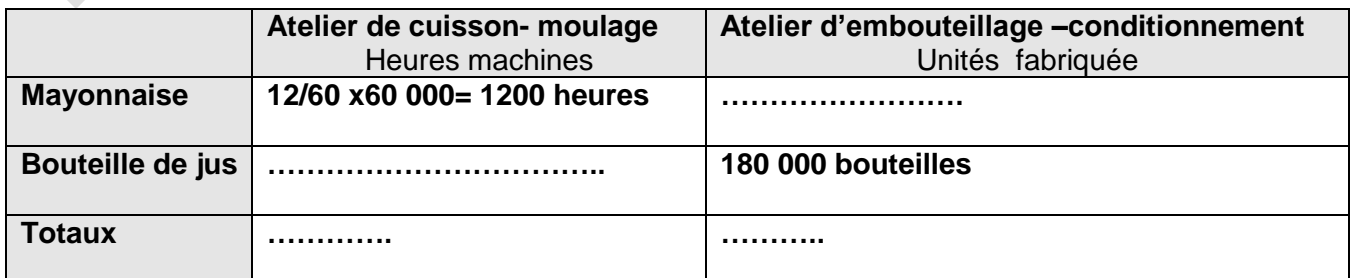

# **ANNEXE VIII: extrait de fiche de stock de bouteilles de jus**

# **FICHE DE STOCK N°6**

Produit : **bouteilles de jus**

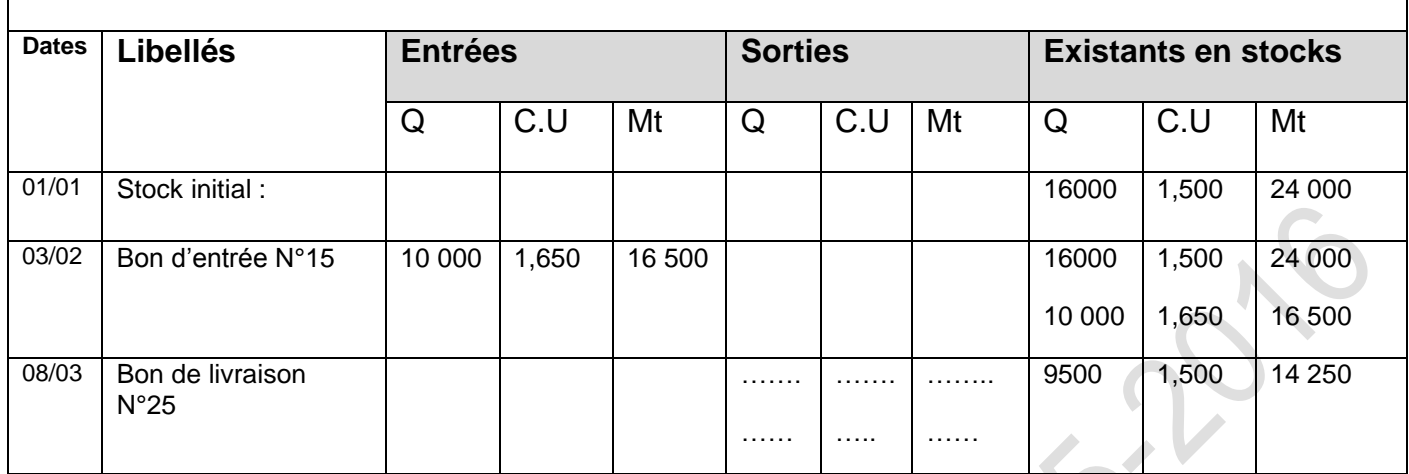